## **Vergleich von Open Source Virtual Globes**

**Mathias Walker Sourcepole AG, Pfäffikon SZ www.sourcepole.ch**

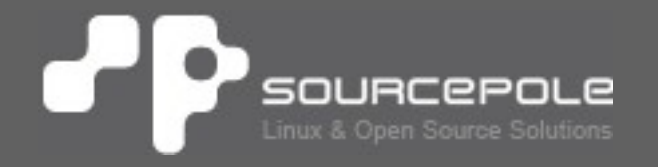

## **Übersicht**

## > **Plattformunabhängige Open Source Virtual Globes**

- > Installation
- > Hinzufügen von eigenen Geodaten
- > Funktionalität
- > Demovideo
- > **Vergleich**
	- > Eigene Geodaten
	- > Technologien

## > **Erwünschte Virtual Globe Funktionen**

## **Open Source Virtual Globes**

- > **NASA World Wind Java SDK**
- > **osgEarth**
- > **gvSIG 3D**
- > **ossimPlanet**
- > **OSM-3D**
- > **Marble**
- > **WebGL Earth**

#### > **Vergleich mit Google Earth**

## **Testdaten**

## > **Testdaten vom österreichischen Skigebiet Lech**

- > Projektion: WGS84 (EPSG:4326)
- > OpenStreetMap WMS
- > Winter Orthophoto
	- > GeoTiff, 20cm Auflösung, 4.5GB
	- > KML Tile Cache
- > Skilifte, -pisten, Seilbahnen und POIs
	- > KML
	- > Shapefile
- > Höhendaten (ASTER)
	- > GeoTiff, ~30m Auflösung, 445MB

## > **Entwickelt vom Learning Technologies Projekt der NASA**

> Jetzt weiterentwickelt von NASA Angestellten und Entwicklern aus der Open Source Community

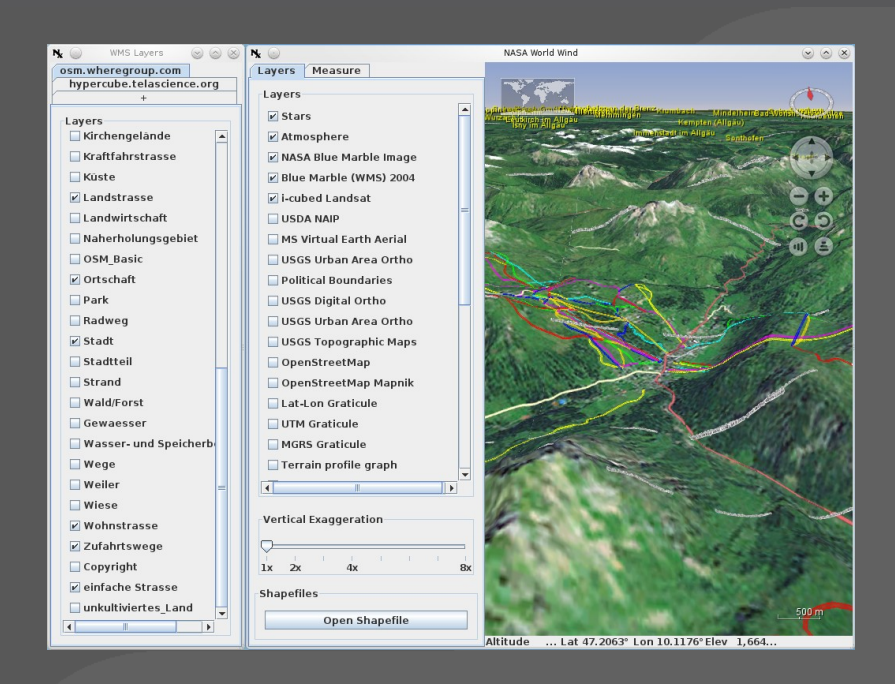

- > **Virtual Globe SDK**
	- > Java Anwendung oder Applet
	- > Zu unterscheiden von NASA World Wind .Net
- > **Keine zentrale Anwendung mit allen Funktionen**
- > **Viele Beispielanwendungen für einzelne Funktionen**
	- > "The goal is 100s of World Winds, not one"
- > **Keine Installation**
	- > JAVA Web Start
	- > Applet in Webseite integriert

### > **Hinzufügen von eigenen Geodaten**

- > Beispielanwendungen (GUI)
	- > WMS
	- > Shapefiles (nur Polygone)
- > Engine
	- > WMS
	- > World Wind TileService
	- > Raster
	- > Vektor
	- > Höhendaten mit World Wind Server
	- > 3D Objekte

## > **Funktionalität**

- > Sterne
- > Atmosphäre und Sonnenstand
- > Analytische Flächen
- > Höhenprofile
- > Multimedia Anmerkungen
- > Oberflächenobjekte
- > Gitternetzlinien
- > Lufträume mit Editor
- > Unterstützung für OGC Katalogservice
- > Echtzeitstatistik

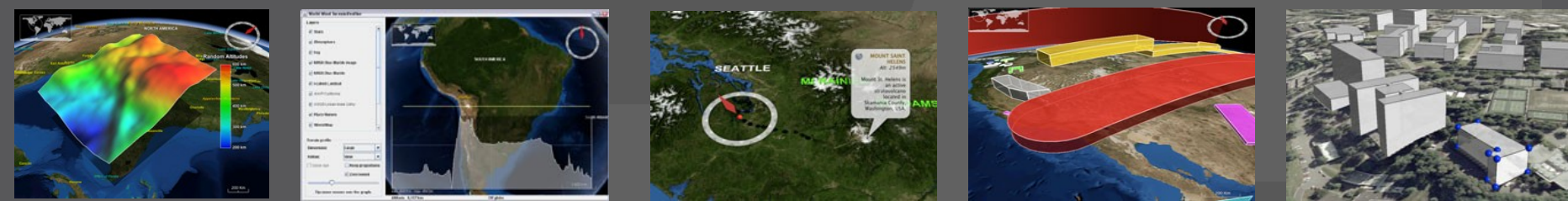

### > **Beispielprojekte**

- > GeoWind: GeoTools OGC Integration
- > glob3 / s3xtante
	- > Integration mit sextante
	- > Renderer für Punktwolken LOD
- > JsatTrack: Satellitenverfolgung
- > Geoscience Australia

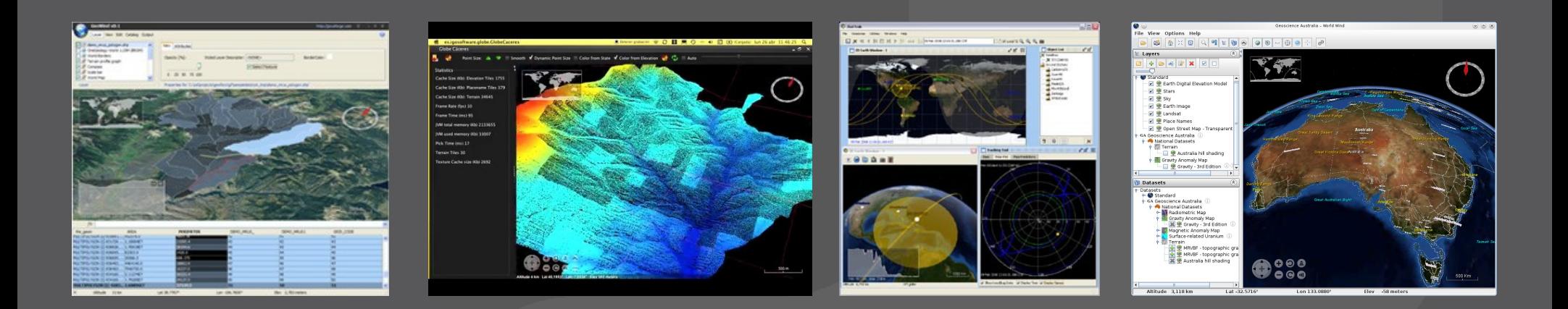

### > **Links**

- > http://worldwind.arc.nasa.gov/java/demos/
- > http://worldwindcentral.com/wiki/Java
- > http://glob3.sourceforge.net/index.html

#### > **Demovideo**

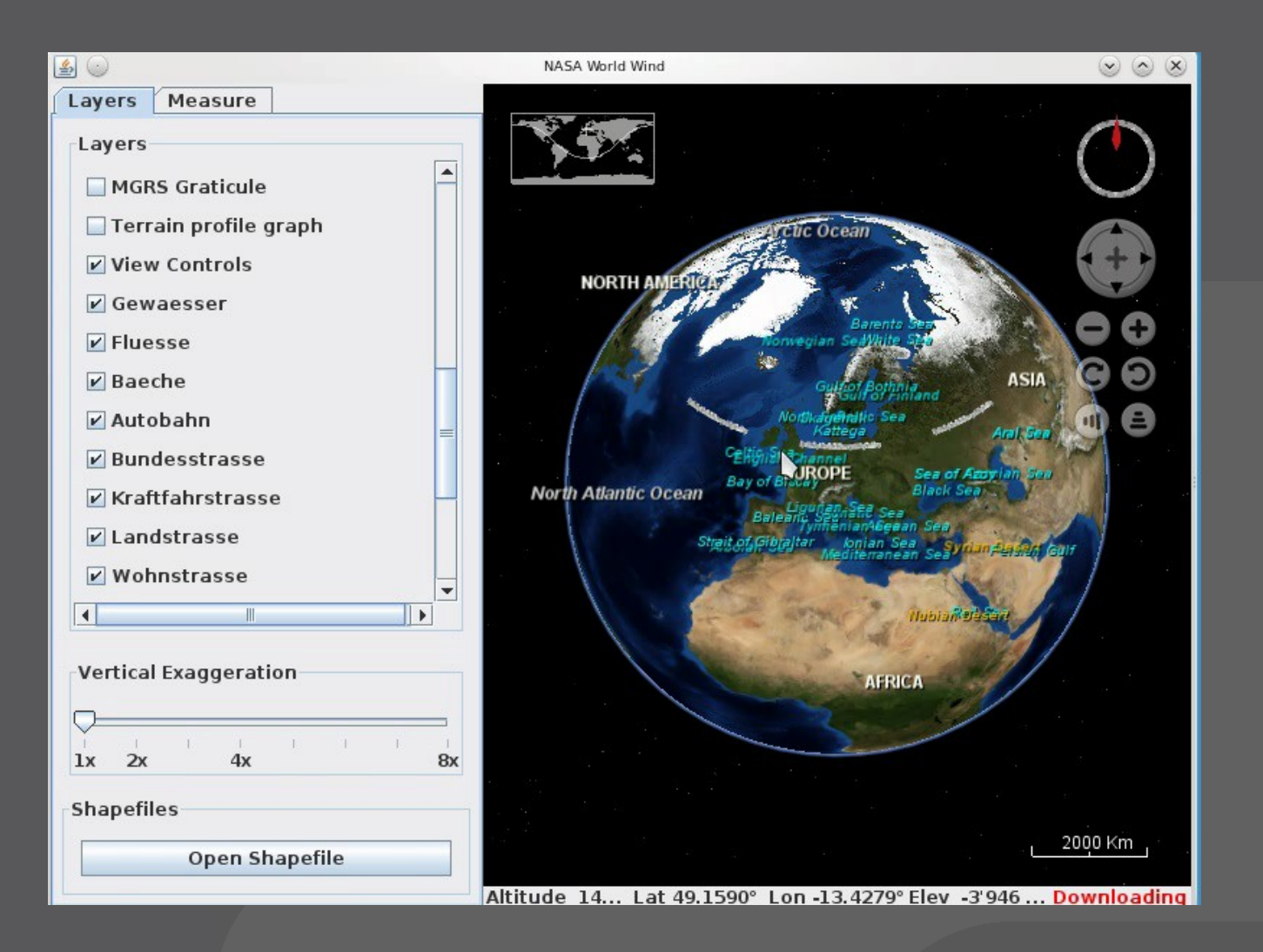

## > **skalierbarer Geländerenderer für OpenSceneGraph**

> entwickelt von Pelican Mapping

### > **Installation**

- $\rightarrow$  UbuntuGis Repositories<sup>1</sup>
- > Windows / Mac nur aus Quellcode kompiliert

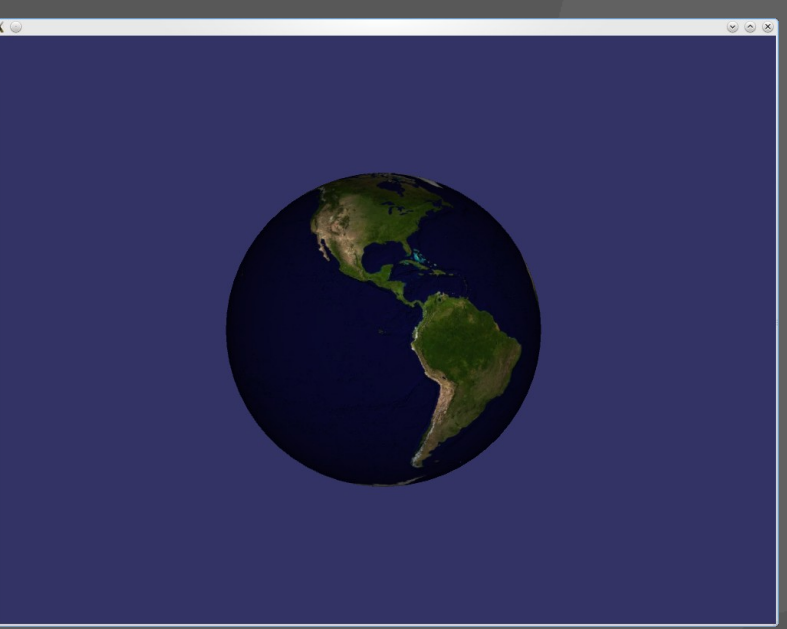

## > **Hinzufügen eigener Geodaten über Konfigurationsdatei**

- > Raster / Höhendaten
	- > WMS / WMS-T / WCS / TMS
	- > GDAL
	- > MetaCarta TileCache
	- > NASA World Wind TileService
	- > ArcGIS
- > Vektor
	- > OGR
	- **> AGGLite feature-rasterizing image driver**
- > 3D Objekte
	- > OSG

> Virtual Planet Builder (VPB) Gelände-DB

#### > **Funktionalität**

- > reiner Renderer ohne GUI
- > Vektordaten auf Gelände anpassen
- > Umprojizieren während des Betriebs
- > Optimierte VirtualPlanetBuilder Gelände

#### > **Projekte**

- > OGIS Globe Plugin<sup>2</sup>
	- > QGIS Karte auf Globe darstellen

### > **Links**

> http://osgearth.org/

#### **osgEarth**  $\cdot$

#### > **Demovideo**

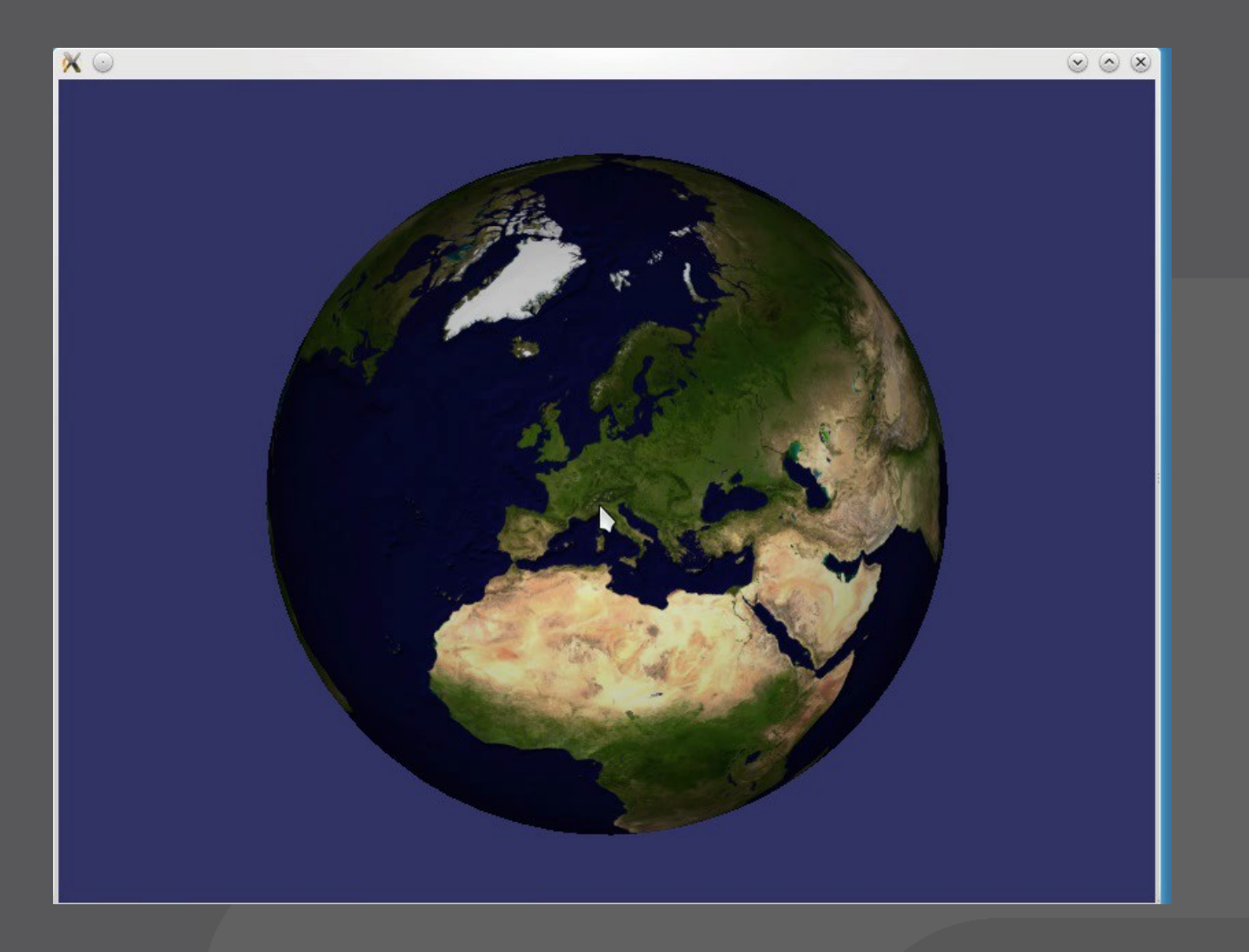

### > **QGIS plugin Demovideo**

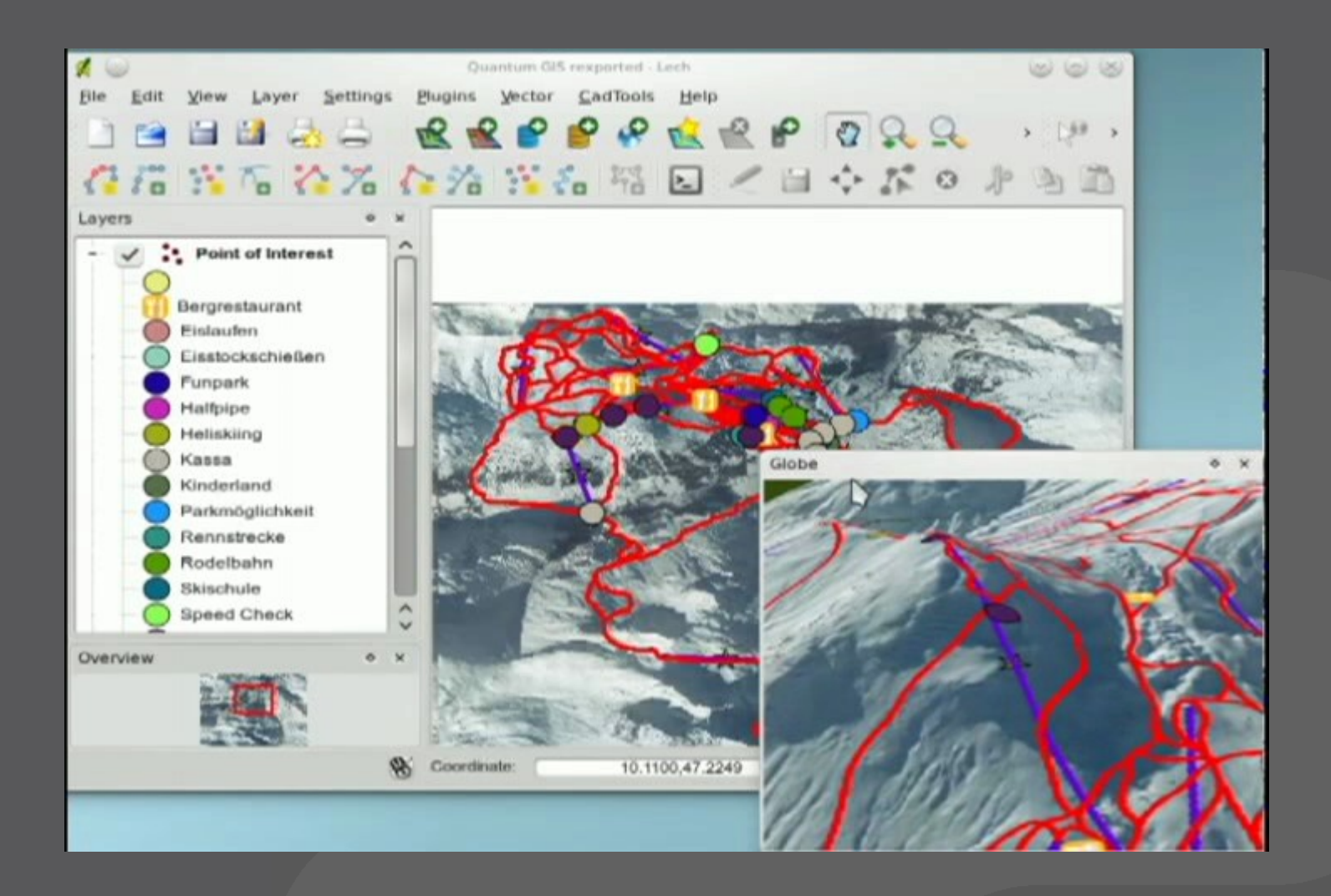

## > **3D Erweiterung für gvSIG**

> **osgVirtualPlanets als eigenständiges Framework**

### > **Installation**

> Installer von der gvSIG Webseite

![](_page_17_Picture_5.jpeg)

## > **Hinzufügen eigener Geodaten**

- > alle von gvSIG unterstützten Formate
	- > OGC
	- > Raster
	- > Vektor
	- > Höhendaten
- > 3D Objekte
	- > OSG

## > **Funktionalität**

- > volle Integration mit gvSIG Desktop GIS
	- > Darstellung
	- > Editieren
- > 3D Objekte
	- > verschieben, rotieren, skalieren
- > Animationspfade
- > Stereo Ansicht
- > sphärische / flache Projektion

## > **Links**

- > http://www.gvsig.org
- > http://gvsig.org/web/projects/gvsig-desktop/devel/gvsig-3d
- > http://gvsig.org/web/projects/gvsig-commons/osgvp
- > http://gvsig3d.blogspot.com/

![](_page_21_Picture_0.jpeg)

#### > **Demovideo**

![](_page_21_Picture_2.jpeg)

### > **OSSIM geographische Bildverarbeitung**

- > **OpenSceneGraph basierter Renderer mit OSSIM Funktionalität**
- > **Installation**
	- > Linux: nur aus Quellcode kompiliert
		- > recht aufwendig wegen vielen
			- Abhängigkeiten
	- > Windows / Mac Installer

![](_page_22_Picture_8.jpeg)

## > **Hinzufügen von eigenen Geodaten**

- > WMS
- > Raster
	- > ossim Rasterformate
	- > GDAL Formate
- > Vektor
	- > KML
- > Höhendaten
	- > über Konfigurationsdatei
	- > ossim Datenformat

### > **Funktionalität**

- > Sitzungen
- > Atmosphäre und Sonnenstand
- > Vernetzte Zusammenarbeit
- > Aufnehmen von Animationspfaden
- > Operationen auf Ebenen
	- > Transparenz
	- > Differenz
- > Massstab

### > **Projekte**

- > QGIS Plugin
	- > Synchronisation der QGIS Karte mit ossim Globe

## > **Links**

> http://www.ossim.org/OSSIM/ossimPlanet.html

#### > **Demovideo**

![](_page_26_Picture_2.jpeg)

## > **Forschungsprojekt 3D-Geodateninfrastruktur (GDI-3D)**

> Abteilung für Geoinformatik am Geographischen Institut der Universität Heidelberg

![](_page_27_Figure_3.jpeg)

## > **Verknüpfung von OpenStreetMap und SRTM Geländedaten**

- > OSM Daten in die Vermaschung des Geländemodells integriert
- > 3D Gebäude aus OSM generiert
- > **Web 3D Service (W3DS)**
	- > Web Viewer (XNavigator)
- > **keine Installation**
	- > Java Web Start
	- > Applet in Webseite integriert
	- > kompilierte Java Applikation

## > **Hinzufügen von eigenen Geodaten**

- > Vektor / 3D Objekte
	- > GML
	- > CityGML
	- > Java 3D Binary
	- > VRML 2.0

### > **Funktionalität**

- > Suche
- **> Routing mit Animation**
- > Info zu Adressen und Objekten
- > verschiedene Rendermodi
	- > flach / Gouraud / Phong / Wireframe
	- > Atmosphäre und Sonnenstand
- > Symbolisierung
- > verschiedene Navigationsarten

#### **OSM-3D** IФ

#### > **Links**

> http://www.osm-3d.org/home.de.htm

#### **OSM-3D** Г. IP

#### > **Demovideo**

![](_page_32_Picture_2.jpeg)

## **Marble**

> **KDE Education Project**

- > Marble Desktop Globe
- > Marble Widget

## > **Installation**

- > Linux Package
- > Windows / Mac Installer

![](_page_33_Figure_7.jpeg)

## **Marble**

## > **Hinzufügen von eigenen Geodaten**

- > WMS
- > Vektor
	- > KML
	- > GPX Tracks
	- > Micro World Database II

## **Marble**

## > **Funktionalität**

- > Suche
- > Routing
- > GPS Tracking
- > Online Services
	- > Wikipedia
	- > Wetter
	- > Photos
- > Lesezeichen
- > starre Ansicht von oben, keine Rotation der Kamera
	- > freie 3D Ansicht geplant für OpenGL Version

#### 'P **Marble** C

#### > **Links**

> http://edu.kde.org/marble/

## **WebGL Earth**

> **Virtual Globe fürs Web und mobile Geräte** > entwickelt von Klokan Technologies

## > **eingeschränkter Virtual Globe**

- **Starre Ansicht von oben**
- > keine Rotation der Kamera
- > keine Höhendaten
- > **keine Installation**
	- > JavaScript
	- > HTML5 und WebGL
		- > FireFox 4, Chrome 9+, Mobiles

#### > **Links**

> http://www.webglearth.org/

**FOSSGIS Heidelberg 05.-07.04.11 Vergleich von Open Source Virtual Globes**

WebGL Earth CoenSource Prois

#### **Google Earth**  $P_{\rm P}$

## > **Referenz für Virtual Globes**

- > **Links**
	- > http://earth.google.com

![](_page_38_Figure_4.jpeg)

## **Google Earth**

### > **Vorteile**

- > riesige Menge an mitgelieferten Daten
- > eigene Geodaten
	- > Raster KML (Bild/TileCache)
	- > Vektor KML
	- > 3D Objekte (KML/COLLADA)
	- > WMS als Bildoverlay
- > plattformunabhängig
- > 3D Hardware nicht zwingend benötigt
- > Funktionalität
	- > Suche
	- > Routing
	- > Weblinks

## **Google Earth**

### > **Einschränkungen**

- > closed source
- > keine Plugins, nur Mashups
- > eingeschränkte Nutzung der Geodaten
- > eigene Geodaten
	- > keine Höhendaten

#### **Google Earth** ЪP

#### > **Demovideo**

![](_page_41_Picture_2.jpeg)

#### > **Hinzufügen von eigenen Geodaten**

![](_page_42_Picture_59.jpeg)

## **Vergleich**

### > **Technologien**

![](_page_43_Picture_122.jpeg)

## **Erwünschte Funktionen**

### > **Hinzufügen von eigenen Geodaten**

- > Unterstützung von Standardformaten
	- > OGC, GDAL/OGR, KML
- > minimale Vorverarbeitung
	- > automatisches Umprojizieren
- > Platzieren von Objekten
	- > verschieben, rotieren, skalieren
- > Caching
- > **Darstellung der Daten**
	- > Symbolisierung
	- > distanzabhängige Sichtbarkeit
	- > Transparenz

## **Erwünschte Funktionen**

### > **Navigation**

- > GUI Elemente
- > intuitive Maussteuerung
- > Sprung zu Datensatz
- > Blickpunkte
- > **GIS Werkzeuge**
	- > 3D Distanz- und Flächenmessung
	- > Höhenprofile

#### > **Export von Bildern und Videos** > Animationspfade

## **Links**

### > **[1] UbuntuGis Repositories**

- > https://launchpad.net/~ubuntugis/+archive/ppa
- > https://launchpad.net/~ubuntugis/+archive/ubuntugis-unstable

## > **[2] QGIS mit Globe Plugin**

> http://github.com/sourcepole/qgis

### > **Testdaten**

> KMZ

> http://www.winterbergbahnen.at/3dwinter/KMZ/23\_Lech\_Zuers.kmz

- > WMS
	- > http://osm.wheregroup.com/cgi-bin/osm\_basic.xml?

#### > ASTER DEM

> http://asterweb.jpl.nasa.gov/gdem.asp

![](_page_47_Picture_0.jpeg)

# **Vielen Dank!**

**Mathias Walker <mwa at sourcepole.ch>**